## StartCzest: 17.400000 MHz; StopCzest: 17.999880 MHz; Szerokosc: 0.060 kHz Proby: 9999; Przerwanie: 0 uS

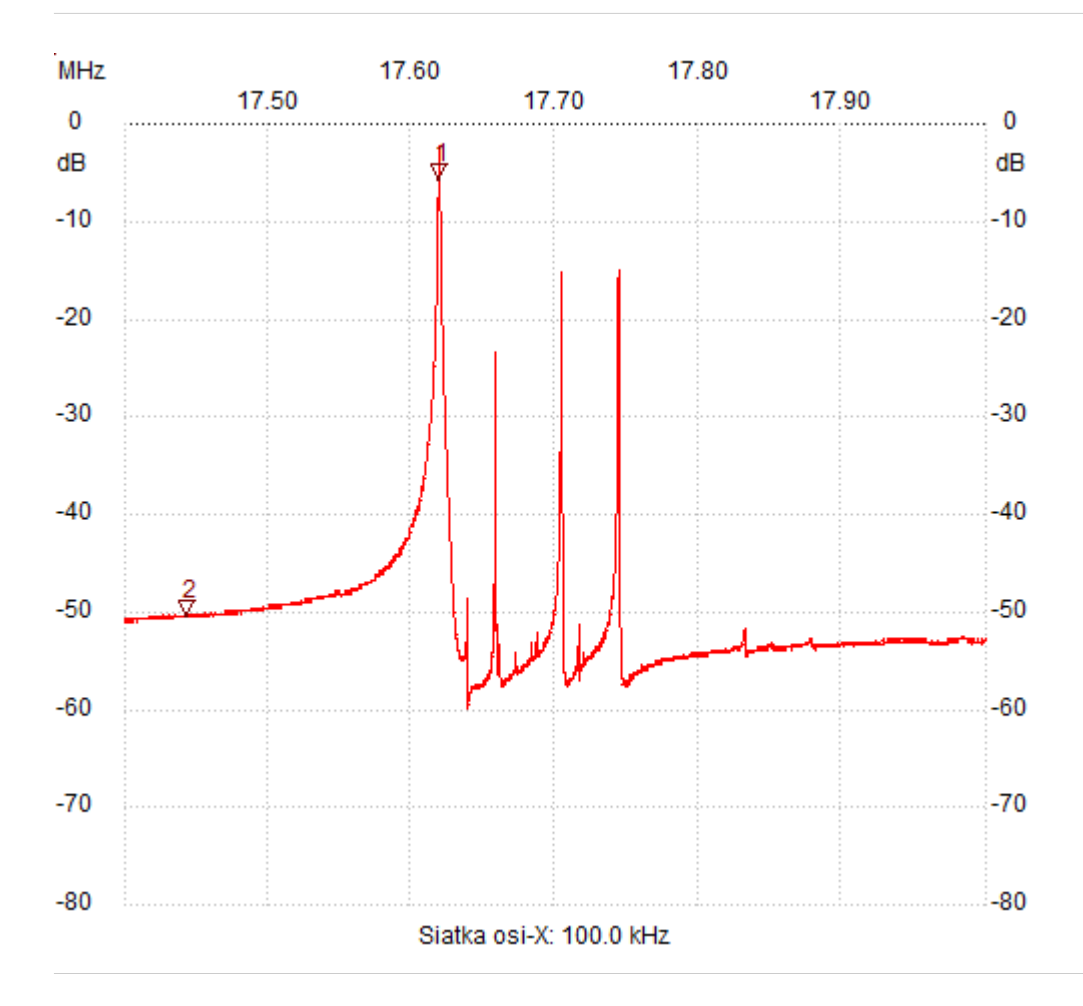

;no\_label

Kursor 1:

17.619540 MHz

Kanal 1: -5.77dB

---------------------

Kursor 2:

17.443920 MHz

Kanal 1: -50.45dB ---------------------

Kanal 1

max :-2.31dB 17.618940MHz min :-59.96dB 17.639040MHz

---------------------